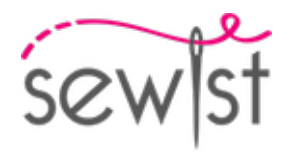

# **Patron de couture #5089274**

# **Robe - Semi-ajusté - Jupes de créateur - Destiney (longueur maxi/cheville) - Robes de créateur, emmanchures standard - Devants asymétriques - Kristen - Découpes princesses de dos: épaule / taille - Manche haute pétale**

#### **Note sur marges pour la couture:**

 - Si le patron a un contour double, alors les marges de couture sont incluses.

 - Les marges de couture ne sont PAS incluses par défaut et doivent être rajoutée lors de la mise en place et de la coupe de votre patron (si celui ci a un contour simple).

#### **Note sur le métrage de tissus nécessaire:**

Attention! La quantité de tissu nécessaire pour votre patron n'est pas incluse. Cela dépendra de la taille du patron sélectionné, de la largeur et de les motifs sur le tissu que vous prévoyez d'utiliser. Vous êtes invités à utiliser l'estimateur de tissu en ligne pour effectuer des calculs. Vous pouvez également imprimer tous les pièces du patron en papier et les disposer à la largeur du tissu que vous prévoyez d'utiliser (généralement de 90 à 150 cm). Mesurez la quantité de tissu dont vous aurez besoin. N'oubliez pas de rendre compte des pièces qui doivent être coupées plusieurs fois et des pièces coupées sur la pliure.

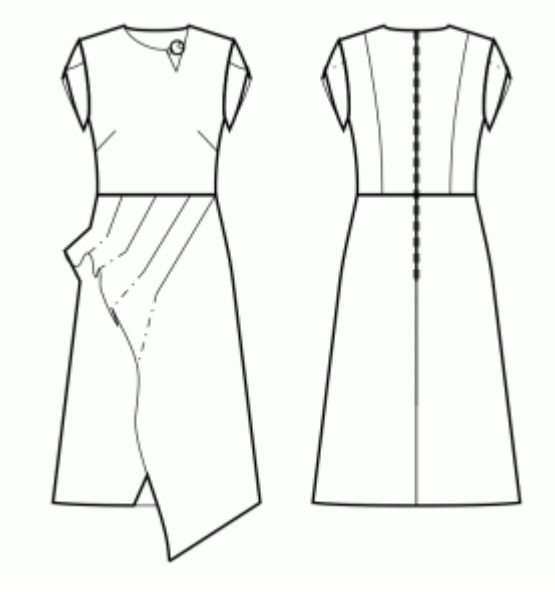

### **IMPRESSION:**

Veuillez utiliser le logiciel Adobe Reader pour ouvrir votre modèle PDF. Vous pouvez obtenir Adobe Reader gratuitement à ce lien - [https://get.adobe.com/reader/.](https://get.adobe.com/reader/)

Assurez-vous d'imprimer vos patrons au format réel (échelle 100 %% ou Aucun) et sur une seule face du papier A4 ordinaire. Vérifiez que le format d'impression correspond à la bonne échelle en mesurant le carré de test sur la première page. Le bord supérieur du carré présente une échelle en centimètres et le bord inférieur présente une échelle en pouces.

Coupez la marge supérieure et / ou droite des pages où vous voyez les symboles de ciseaux. Au centre de chaque page, le nombre de lignes et de colonnes est imprimé, séparés par le signe /. Construisez les pages en fonction de ces marques (par exemple, la page marquée 2/3 se trouve dans la deuxième ligne et dans la troisième colonne). Alignez les pages en utilisant des marges et du ruban adhésif ou collez-les ensemble.

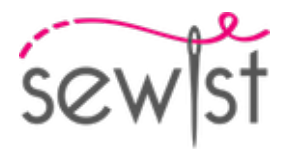

# **COUPE:**

#### **Note sur le coupe:**

Disposez vos pièces selon le droit fil comme indiqué sur les pièces du patron.

Certaines pièces seront découpées sur la pliure, le bord correspondant sera alors marqué d'une marque de pliure. Veuillez prêter attention aux notes concernant le type de tissu et la quantité de pièces requises sur la pièce du patron. Par exemple, [Main, Interfacing - cut 1 + 1] sur une pièce du patron signifie que vous devez couper 1 pièce telle quelle et 1 pièce en miroir, du tissu principal ainsi qu'à partir de l'entoilage.

Assurez-vous de marquer toutes les crans et autres caractéristiques de conception telles que les plis, etc. de la pièce du patron sur votre tissu. Lors de la couture du vêtement, faites attention aux crans, elles doivent correspondre a repères.

\* Les lettres majuscules entre parenthèses correspondent aux pièces du patron comme on le voit dans estimateur du tissu en ligne et dans l'aperçu des pièces du patron à droite.

# **INSTRUCTIONS:**

- 1. Appliquez l'entoilage thermocollant.
- 2. Coudez les pinces sur le devant. Repassez la grosseur de les pinces vers le haut.

3. Assemblez les Côtés Dos aux Centres Dos, piquez. Crantez les surplus de couture dans l'arrondi. Surjetez les coutures et repassez en direction du centre. Cet assemblage est identifié comme la pièce "Dos" pour la suite.

4. Surjeter les bords obliques de la jupe droite et de la jupe gauche. Pliez le surplus de couture sur l'envers et surpiquez ou ourlez comme vous le souhaitez. Faire et coudre des plis sur la jupe gauche. La partie intérieure des plis est dirigée vers le bas. Épinglez la jupe gauche sur la jupe droite, en faisant correspondre les marques et la ligne de devant centrale. Faufiler temporairement la partie saillante de la jupe gauche au centre de l'ouvrage afin qu'elle n'entre pas dans d'autres points à l'avenir. Faufiler ensemble le long des bords latéraux et de la taille. Traiter comme une seule pièce (jupe devant) à l'avenir.

5. Coudez le devant supérieur avec le devant inférieur, repassez vers le haut et surjeter.

6. Coudez le dos supérieur avec le dos inférieur, repassez vers le haut et surjeter.

7. Repassez les coutures ouvertes le long de la couture centrale du dos. Posez la fermeture éclair. Coudez la couture centrale du dos jusqu'au bas (ou le coin de la fente), surjetez les marges de coutures, repassez la couture ouverte.

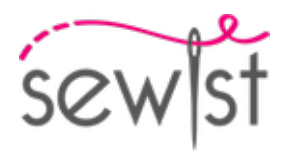

### 8. MANCHE DOUBLE PÉTALE

- Épinglez les manches avant par paire, endroit contre endroit, et cousez le bord inférieur. Crantez les marges de couture dans les courbes, rabattre la marge de couture sur le côté droit et aplatir. Traiter comme une manche avant à l'avenir.

- Répétez la même chose pour les manches arrière. Traiter comme une manche arrière à l'avenir.

- Placez la manche arrière sur les encoches correspondantes de la manche avant, la manche avant est sous la manche arrière, l'endroit des deux manches face à vous. Bâtir ensemble le long de la tête de manche. Traiter comme une seule pièce (manche) à l'avenir.

- Coudre les manches dans les emmanchures en faisant correspondre les encoches et faciliter les fronces sur la tête de manche. Surjetez la marge de couture et aplatir vers la manche.

9. Coudez les coutures des épaules et des manches, repassez à arrière et surjetez.

### **DESSIN TECHNIQUE:**

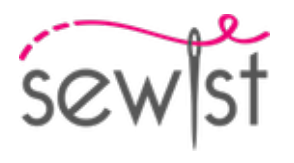

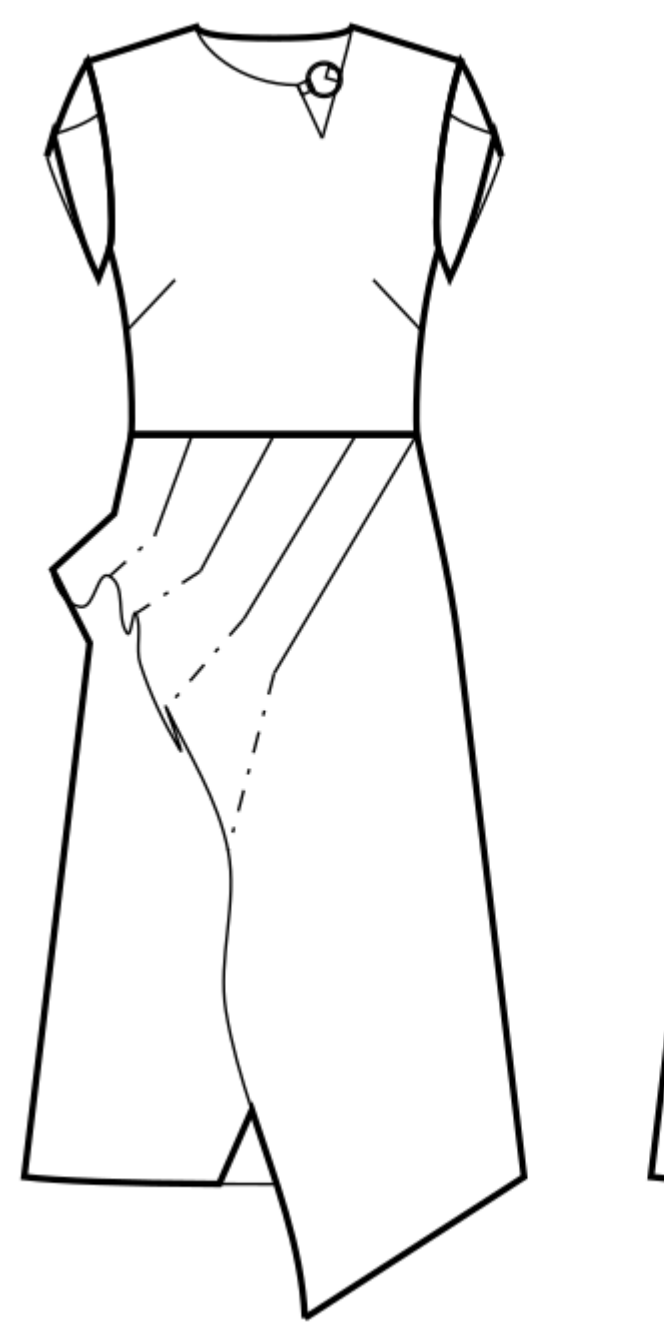

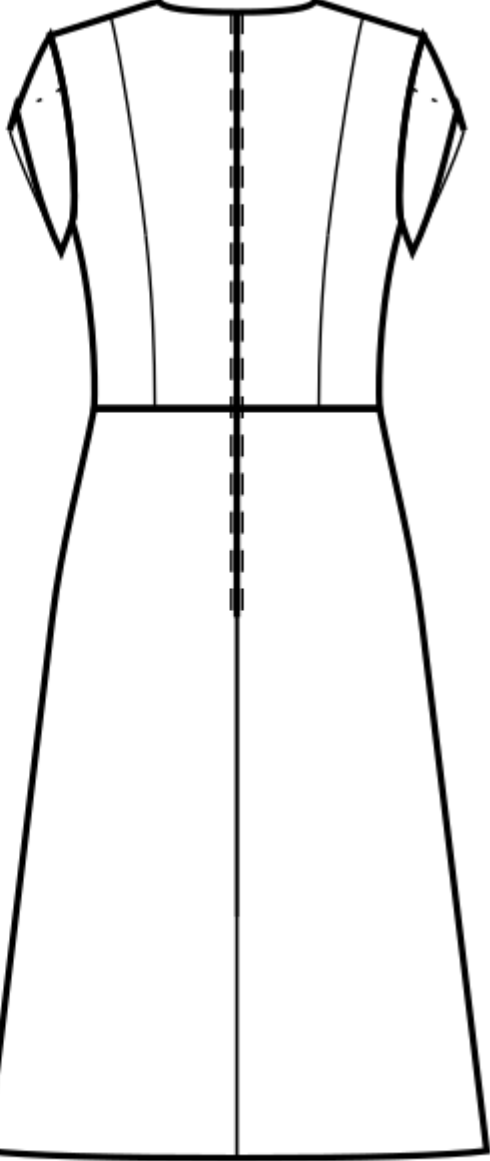